**ISMS Recovery +Активация Скачать [2022]**

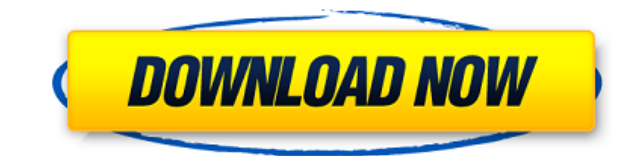

Позволяет восстанавливать SMS и iMessages с любого iPhone, работающего на старой и новой версиях iOS. Реагирует на наличие файлов резервных копий iOS Позволяет просматривать сообщения простым и понятным способом Позволяет искать сообщения Позволяет экспортировать восстановленные сообщения в формате TXT или CSV. Скачать Восстановление iSMS Помощь и поддержка Номер службы поддержки iSMS Recovery — это быстрый и простой способ связаться с профессиональной службой поддержки по любым вопросам, связанным с iSMS Recovery. Вы можете просто набрать наш бесплатный номер службы поддержки, подключиться к онлайн-поддержке и получить ответы на все ваши вопросы. Если вам срочно нужна поддержка iSMS Recovery, наша служба поддержки сразу же свяжется с вами. Общайтесь с нашими техническими экспертами по iSMS Recovery, живом чате iSMS Recovery или системе продажи билетов iSMS Recovery и получайте помощь прямо сейчас. Примечание. Номер технической поддержки iSMS Recovery является бесплатным, ваш звонок не будет взиматься с iSMS Recovery. Однако ваш поставщик услуг связи или телефонная компания может взимать с вас плату за звонок с вашего телефона, и это будет вашей ответственностью. Техническая поддержка восстановления iSMS: iSMS Recovery поставляется с множеством функций, которые позволяют вам восстанавливать SMS и iMessages с вашего устройства iPhone. С помощью iSMS Recovery вы можете просматривать, искать, экспортировать, восстанавливать и копировать сообщения. Однако иногда резервная копия iOS может быть повреждена или потеряна, в этом случае вам потребуется техническая поддержка iSMS Recovery. Выполните следующие действия, чтобы найти техническую поддержку iPhone iSMS Recovery: После подключения телефона к ПК с Windows iSMS Recovery автоматически идентифицирует ваш iPhone. Выберите устройство для восстановления сообщений. iSMS Recovery позволяет просматривать сообщения, хранящиеся на вашем iPhone, перед их восстановлением. Когда iSMS Recovery завершает сканирование устройства, оно сохраняет сообщения в файле формата .txt или .csv. Откройте файл txt в любом текстовом редакторе или текстовом процессоре. Если вам нужна помощь, связанная с Apple, вы также можете обратиться за помощью к специалистам службы технической поддержки Apple Inc. Звонок бесплатный и будет полностью независим от iSMS Recovery. Отзывы Я искал законный продукт, подобный этому, и за цену, которую вы берете, я бы оценил вас только на 5 звезд. Ваш продукт

## **ISMS Recovery**

- Найти удаленные SMS и iMessages - Предварительный просмотр сообщений во всех деталях - Поиск в восстановленных сообщениях - Резервное копирование и восстановление SMS и iMessages - Импорт сообщения в виде файла TXT или CSV - Полная совместимость со всеми устройствами iOS (iOS 10, iOS 11, iOS 12) - 6 рабочих языков Как взломать: 1) Нажмите кнопку Скачать. 2) Извлеките загруженный exe-файл с помощью WinRAR или WinZip. 3) Откройте взломанный файл с установочным файлом. 4) Прочтите лицензионное соглашение и нажмите «Принимаю». 5) Загрузите LicenseKey из взломанного файла на рабочем столе. 6) В следующий раз, когда вы запустите программное обеспечение, вы должны нажать кнопку «Выполнить», теперь программное обеспечение будет активировано. 7) Нажмите на кнопку «Обновить». 8) Теперь приложение попросит вас обновить программное обеспечение. 9) После завершения обновления перейдите к следующему шагу. 10) Все сообщения теперь будут восстановлены и будут отображаться в интерфейсе социального обеспечения, обнаружив, что Администрация социального обеспечения ненадлежащим образом утаила записи и не оправдал свои действия. В отношении 2018 года S.S.S.C.R.L. Ed., Inc., 116 M.S.P.R. 441 (Федеральный Кл. Спец. Mstr. 6 октября 2011 г.). После подачи жалобы г-н Эдельштейн отозвал свой запрос на оплату услуг адвокатов. и затраты. Идентификатор. на 442. Впоследствии суд присудил г-ну Эдельштейну 14 049,41 долларов США в качестве судебных издержек. В ре S.S.S.C.R.L. Ed., Inc., 116 M.S.P.R. 441, промах op. в \*1-2. 1 июля 2012 г. г-н Эдельштейн представил проект решения об отклонении его жалобы и присудив ему компенсацию в размере 14 049,41 доллара. Это обращение последовало. ОБСУЖДЕНИЕ На заявителе лежит бремя обоснования его требования о возмещении гонораров и расходов на адвокатов. 1eaed4ebc0

• Простой в использовании и понятный интерфейс • Автоматически распознает ваше устройство • Поддерживает iOS 5, 6, 7 и 8. • Поддерживает все используемые модели iPhone. • Восстанавливает удаленные сообщения и SMS / iMessages, которые находятся в корзине • Восстанавливает любую комбинацию сообщений (Live + Deleted) • Поддерживает iOS 4.0.1 и выше • Функция поиска • Функция предварительного просмотра • Экспорт в TXT или CSV • Удаляет любые другие неизвестные сообщения Вы боитесь потерять данные SMS и iMessage? Попрощайтесь со своими заботами с помощью iSMS Recovery! Если вы удалили некоторые из ваших сообщений, фотографий, контактов, вы не хотите потерять всю эту информацию, вы можете быстро вернуть их с помощью этого замечательного приложения! С iSMS Recovery у вас будет возможность вернуть все удаленные сообщения, включая SMS, MMS, iMessages и т. д., с любого смартфона, поддерживающего iOS 4.0.1 и выше. А вот некоторые другие интересные функции iSMS Recovery: • Все восстановленные сообщения перечислены в удобном для пользователя списке. • Поддерживает iOS 5, 6, 7 и 8. • Восстанавливает удаленные сообщения или все сообщения (Live + Deleted) • Поддерживает все используемые модели iPhone. • Поддерживает iOS 4.0.1 и выше • Поддерживает приложения для обмена сообщениями (SMS и iMessage) • Поддерживает номер мобильного телефона/контакты • Поддерживает кэширование сообщений • Удалить все сообщения на сервере • Предварительный просмотр и копирование сообщений • Поддерживает несколько устройств для восстановления • Поддерживает все версии телефонов Android. • Поддерживает все USB и беспроводные соединения • Поддерживает iPhone 3G/3GS, 4, 4S, 5, 5S, 6, 6 Plus, 6S, 7, 7 Plus. • Поддерживает iPad 1/2/3, 2 и iPad Air/Retina. • Поддерживает Android 1.0–5.0. • Поддерживает iPhone/iPad/iPod Touch (iOS 4.0.1 и выше) • Поддерживает Android/iPad (iOS 5.0 и выше) Apple представляет Messages — бесплатное универсальное приложение для обмена мгновенными и текстовыми сообщениями, которое можно загрузить из App Store. Сообщения позволяют отправлять сообщения, звонить, отправлять фотографии и выполнять другие действия как с iPhone, так и с iPad. Он также работает как групповой чат до 255 человек. Сообщения

## **What's New In ISMS Recovery?**

iSMS Recovery — это самый простой инструмент, который позволяет пользователям восстанавливать удаленные сообщения на iPhone и iPad. Это уникальное программное обеспечение — лучший способ восстановить удаленные сообщения на iPhone/iPad с различными функциями. Восстановите удаленные сообщения iMessage, SMS, WhatsApp, Viber, Telegram, Facebook Messenger с помощью iSMS Recovery. Функции восстановления iSMS: 1. Просмотр и восстановление удаленных сообщений: • Просмотр удаленных сообщений, которые хранятся на вашем iPhone • Просмотр удаленных сообщений, которые находятся в iCloud • Просмотр удаленных сообщений, которые находятся в Dropbox • Просмотр удаленных сообщений, которые хранятся на вашем Macbook. • Просмотр удаленных сообщений, которые хранятся на вашем ноутбуке с Windows. • Просмотр удаленных сообщений, которые хранятся на вашем устройстве Android. • Просмотр удаленных сообщений, которые находятся в Wi-Fi • Просмотр удаленных сообщений, которые хранятся в iTunes. • Просмотр удаленных сообщений, которые хранятся на Time Machine. • Просмотр удаленных сообщений, которые хранятся на NAND Flasher • Просмотр удаленных сообщений в MMS • Просмотр удаленных сообщений, которые находятся на фото • Просмотр удаленных сообщений, которые находятся в VCard • Просмотр удаленных сообщений, которые находятся в аудио / видео • Просмотр удаленных сообщений, которые находятся на вкладке • Просмотр удаленных сообщений, находящихся на побеге из тюрьмы • Просмотр удаленных сообщений, которые находятся в iCloud • Просмотр удаленных сообщений, которые находятся в других учетных записях POP • Просмотр удаленных сообщений, которые находятся в другом Gmail. • Просмотр удаленных сообщений, которые находятся в другом iMessage • Просмотр удаленных сообщений, которые находятся на другом устройстве • Просмотр удаленных сообщений, находящихся в других общих папках. • Просмотр удаленных сообщений, которые находятся в резервной копии 2. Поиск SMS-сообщений: • Поиск удаленных сообщений в вашем телефоне • Поиск удаленных сообщений, которые находятся в iCloud • Поиск удаленных сообщений в Dropbox • Поиск удаленных сообщений, которые находятся в Wi-Fi • Поиск удаленных сообщений, которые находятся в Time Machine • Поиск удаленных сообщений, которые находятся в NAND • Поиск удаленных сообщений, которые находятся в других резервных копиях • Поиск удаленных сообщений, которые находятся в других сетевых учетных записях. • Поиск удаленных сообщений, которые находятся на других устройствах • Поиск удаленных сообщений, которые находятся на джейлбрейке • Поиск удаленных сообщений, которые находятся на других устройствах • Поиск удаленных сообщений в iCloud • Поиск удаленных сообщений, которые находятся на других устройствах • Поиск удаленных сообщений в iTunes • Поиск удаленных сообщений, которые находятся на других устройствах • Поиск удаленных сообщений, которые находятся на других устройствах • Поиск удаленных сообщений в iMessage. • Поиск удаленных сообщений, которые находятся на других устройствах • Поиск удаленных сообщений, которые

ОС: Windows 7, 8 и 10 Процессор: Intel® Core™ i3-6100 или процессор AMD Phenom II X4 810 Память: 4 ГБ ОЗУ Графика: NVIDIA Geforce GTX 560 2 ГБ или AMD HD 6670 2 ГБ DirectX: версия 11 Сеть: широкополосное подключение к Интернету Хранилище: 10 ГБ свободного места Звуковая карта: совместимая с DirectX Дополнительные примечания: Лучше всего работает с Windows 8.1 и вообще без боковой прокрутки. Некоторые элементы могут

Related links: